# JavaScript for Designers, Part 1: Overview

## page 1

Meet the expert: Our Creative Design courses are presented by experts from Wiley Publishing. Wiley is a global provider of knowledge and knowledge-enabled services that improve outcomes in areas of research, professional practice, and education. They are the publisher of award-winning journals, encyclopedias, books, and online products and services.

Prerequisites: This course assumes very little familiarity with JavaScript. This course is part of a 6 part learning series. The courses should be taken in the following order; JavaScript for Designers: Overview & Language; JavaScript for Designers: Operators, Variables, & Arrays; JavaScript for Designers: Functions, Objects, & Methods; JavaScript for Designers: Scope, Hoist, Pitfalls, & HTML; JavaScript for Designers: DOM, jQuery, Functions, & OOP and JavaScript for Designers: Closures, Methods, & Libraries.

### Runtime: 01:03:00

**Course description:** In this 6 part learning series you'll learn about JavaScript. JavaScript is a web scripting language that allows you to build dynamic web pages and add interactivity to your site. The course covers very basic JavaScript techniques and terminology all designed to give you a solid grounding in JavaScript's capabilities and concepts. It starts with the basic elements of the JavaScript language and builds up to working with JavaScript in the browser. You will learn how to alter site content, add behaviors like clicks and key presses, and commands for interacting with a web server.

### **Course outline:**

#### **Overview and Tools**

- Introduction
- JavaScript Overview
- Tools Needed for JavaScript
- Understanding Node
- Importance of a Modern
- Browser
- Read Eval Print Loop (REPL)
- The JavaScript Console
  Sublime Taut
- Sublime Text
- Syntax Highlighting
- Summary

## Basic JavaScript Language

- Introduction
- The JavaScript Language
- Functions and Variables
- Console Log
- Call the Print Method
- Run the File
- Summary

## Nouns, Verbs, & Equality Tests

- Introduction
- Nouns & Verbs of JavaScript
- JavaScript Strings
- Comparison Operators
- Testing for Equality
- Truthy and Falsy Values
- Summary

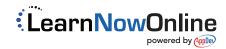